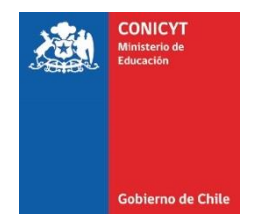

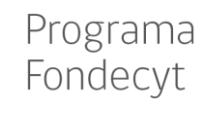

## **INSTRUCTIVO PARA FIRMA DE CONVENIO Y TRANSFERENCIA DE RECURSOS PROYECTOS FONDECYT INICIACIÓN EN INVESTIGACIÓN 2019**

# **I. SISTEMA DE EVALUACIÓN EN LÍNEA:**

Los(Las) Investigadores(as) Responsables con proyecto aprobado en este concurso, **deberán informar su decisión de aceptar o rechazar su adjudicación** en el Sistema de Evaluación en Línea, en un plazo de **5 días hábiles administrativos** a contar de la fecha de envío de la carta de comunicación de resultados del Concurso.

# **II. DEL CONVENIO**

### **1. Aspectos generales:**

El convenio, en todos sus ejemplares, deberá ser firmado en original por el(la) Investigador(a) Responsable y el(la) Representante Legal de la Institución Patrocinante. **No se aceptarán firmas por poder o mandato.**

Ratificada la adjudicación del concurso, los convenios serán enviados a la Dirección de Investigación de la Universidad y, en el caso de otras instituciones, al(a la) Representante Legal de la Institución Patrocinante, quien los contactará para firmar los respectivos documentos.

A más tardar al **11 de noviembre de 2019**, los convenios deben ser enviados a CONICYT debidamente firmados, pasado dicho plazo, operará la caducidad de la adjudicación. En situaciones calificadas, FONDECYT podrá autorizar la postergación de la firma de un Convenio, para ello el(la) Investigador(a) Responsable deberá enviar una solicitud por escrito de extensión de plazo, adjuntando los antecedentes necesarios para su evaluación. Se hace presente, que la postergación en la firma de convenios no modifica la fecha de inicio de los proyectos.

No obstante lo anterior, agradeceremos enviar los convenios debidamente firmados antes del 31 de octubre de 2019, lo cual permitirá agilizar la transferencia de recursos para los proyectos.

### a) **Documentos que enviará FONDECYT para la firma:**

- Convenio (1 ejemplar por cada firma contratante).
- Declaración Jurada-Compromiso de participación en procesos de evaluación FONDECYT (declaración simple).
- Pagaré firmado en Chile ante notario público o Cónsul de Chile en el Extranjero (en el caso de los beneficiarios (as) que se encuentren en el extranjero, el pagaré deberá cumplir con las formalidades exigidas para su validez en Chile, entre otras, el trámite de legalización en el Departamento de Legalizaciones del Ministerio de Relaciones Exteriores), y un mandato irrevocable. El mandato estará incluido en el texto del Pagaré, formando un todo indivisible, a favor de CONICYT y contiene entre otras facultades aquella que permita llenar los datos correspondientes a: i.- suma total a pagar; ii.- la fecha de vencimiento del pagaré suscrito. Este pagaré sólo puede llenarse por un monto equivalente a los recursos que el(la) Investigador(a) Responsable ha recibido en relación

con el proyecto correspondiente y que no sean rendidos adecuadamente. El formato tipo del pagaré se encontrará disponible en la página web de FONDECYT.

### b) **Documentos adicionales que deberá remitir a FONDECYT junto con el convenio:**

- Fotocopia de cédula de identidad nacional o para extranjeros, por ambos lados del(de la) Investigador(a) Responsable, vigente al momento de la firma del convenio.
- Visa de residencia temporaria, solicitud de visa definitiva con autorización de trabajo a la fecha de inicio del proyecto o visa de estudiante con autorización de trabajo. **Este requerimiento sólo aplica a los(las) Investigadores(as) de nacionalidad extranjera que no posean visa de residencia definitiva**, con el objeto de acreditar residencia en el país.

Quienes cuenten con **visa sujeta a contrato u otra distinta a las mencionadas**, deberán solicitar el correspondiente cambio y enviar copia de la solicitud para conocimiento de FONDECYT. En casos calificados, se analizará la pertinencia de otras visas, todo de conformidad a la legislación vigente.

 Enviar Certificaciones / autorizaciones aprobatorias requeridas para la ejecución del proyecto e informadas junto con la comunicación de resultados. Estos documentos deberán ser enviados al siguiente link [https://fondecyt.conicyt.cl/,](https://fondecyt.conicyt.cl/) indicando Número de proyecto y Grupo de estudio, a más tardar al **15 de octubre de 2019**.

De existir cambios de objetivos u otros solicitados por INACH, estos deben ser informados a FONDECYT, a más tardar al **15 de octubre de 2019**. En situaciones calificadas, se podrá extender dicho plazo.

### c) **Documentos adicionales a enviar a FONDECYT por parte de las Instituciones Patrocinantes:**

- Las instituciones privadas deberán estar inscritas en el Registro de Colaboradores del Estado y Municipalidades, requisito obligatorio para que CONICYT pueda realizar transferencias de recursos, según lo establecido en la Ley N° 19.862 del 08/02/2003. **Las Instituciones que no se encuentren registradas, deberán enviar esta certificación para la tramitación de la resolución aprobatoria del convenio de financiamiento.**
- Instituciones con cambios de Representante Legal, deberán remitir la respectiva copia autorizada de la escritura pública; o copia del decreto, resolución o acto administrativo de nombramiento, en la que conste su facultad de representación y fotocopia de cédula de identidad del(de la) nuevo(a) representante.
- Instituciones que aprueben proyectos por primera vez, deben enviar, adicionalmente, a lo indicado en el párrafo precedente, copia de sus estatutos, certificado de vigencia de la institución y nombramiento del representante institucional.

### **2. Cambios de Institución Patrocinante:**

**Los cambios de Institución Patrocinante deben ser solicitados a través del Programa FONDECYT entre el 01 de marzo y 31 de octubre de cada año de ejecución del proyecto**, y serán autorizados por medio del respectivo acto administrativo. Solicitudes formuladas fuera del plazo antes indicado, surtirán efecto en la etapa siguiente.

La solicitud deberá contener la descripción de recursos que la nueva Institución compromete para la ejecución del proyecto, en condiciones equivalentes a la propuesta original, que garantice la viabilidad del proyecto. En caso contrario no será autorizada.

El(La) Investigador(a) Responsable deberá informar esta situación a través del Centro de Ayuda IRs, adjuntando la siguiente documentación:

- Comunicación formal del(de la) Investigador(a) Responsable, dirigida a la Directora de FONDECYT, solicitando el cambio de institución, indicando nueva dirección laboral postal, electrónica y teléfono de contacto.
- Carta de la anterior institución Patrocinante, informando el retiro del patrocinio.
- Carta de patrocinio de la nueva Institución Patrocinante, informando que el(la) Investigador(a) dispondrá de tiempo y una descripción de los recursos que la Institución compromete para la ejecución del proyecto. Las condiciones de infraestructura deben ser equivalentes a la propuesta original, de modo de garantizar la viabilidad del proyecto.
- Adjuntar las certificaciones y autorizaciones requeridas para el proyecto, si corresponde. Estas deben ser emitidas por la nueva Institución Patrocinante, a fin de dar cumplimiento a lo dispuesto en los numerales 2.3.2 y 9.2.3 de las bases concursales.

# **3. Recursos asignados:**

Revise cuidadosamente el presupuesto asignado. Si este fue modificado en relación a lo solicitado, recuerde que puede redistribuir **anualmente** los recursos de acuerdo a las necesidades del proyecto, sin sobrepasar la asignación anual y teniendo presente las restricciones presentes en las bases, tales como: ítem honorario por participación en proyectos FONDECYT, tesistas, viaje a congreso internacional, viajes de cooperación internacional, o incorporación de bienes de capital en último año.

# **4. Tramitación interna del Convenio en CONICYT:**

Una vez recibido en FONDECYT la totalidad de los documentos individualizados en el numeral 1° precedente (a excepción de las certificaciones-autorizaciones aprobatorias), se gestionará la tramitación de la resolución aprobatoria del convenio de financiamiento.

Para conocer el estado de la tramitación del convenio, favor ingresar a: [https://servicios.conicyt.cl/web//seguimiento-convenios/#/search](https://servicios.conicyt.cl/web/seguimiento-convenios/#/search)

# **III. DE LA TRANSFERENCIA DE RECURSOS**

#### **1. Los recursos se pagarán al(a la) Investigador(a) Responsable vía transferencia electrónica, una vez que:**

- a) Se encuentre totalmente tramitada la resolución de CONICYT que aprueba el convenio de financiamiento;
- b) El informe académico final de un proyecto FONDECYT de Postdoctorado se encuentre aprobado, si corresponde. El plazo máximo para presentar antecedentes requeridos para la aprobación del informe académico final por los Consejos es al **15 de octubre de 2019**. De lo contrario, quedará sin efecto la adjudicación de este proyecto;
- c) Estén recibidas las certificaciones éticas y/o bioéticas aprobatorias u otras que se requieran para la ejecución del proyecto, cuando corresponda, siendo el plazo máximo para su presentación el **15 de octubre de 2019**. En situaciones calificadas, los Consejos podrán autorizar una extensión a esta fecha.
- d) No tenga rendiciones de cuentas pendientes de presentar de su responsabilidad con CONICYT. Si fue becario de CONICYT y no ha formalizado el cierre de su(s) becas(s) debe presentar a la brevedad posible, la documentación que se requiere, para iniciar el proceso de cierre y/o acreditar el actual cumplimiento de su retribución.
- e) Los(Las) Investigadores(as) extranjeros deberán presentar los documentos indicados en el punto 1.b) del presente documento (a excepción de las certificaciones-autorizaciones aprobatorias). Si al **11 de noviembre de 2019** no presentan los antecedentes

requeridos, deberán enviar a dicha fecha una solicitud por escrito de extensión de plazo, adjuntando los antecedentes necesarios para su evaluación. En caso contrario, se declarará caduco el proyecto y dejará sin efecto su adjudicación. Con todo, si transcurrido el plazo adicional otorgado por FONDECYT, los(las) investigadores(as) no cuentan con la visa requerida podrá quedar sin efecto la adjudicación, previa revisión de los antecedentes y evaluación de la viabilidad de ejecución del proyecto por los Consejos.

- f) Haya registrado una **cuenta bancaria, la cual deberá estar destinada para el proyecto** en el Sistema de Declaración de Gastos de FONDECYT en: <https://evalcyt.conicyt.cl/declaracion/> **Nota:** No serán consideradas para el depósito de los fondos las cuentas corrientes bipersonales, cuentas de ahorro o cuentas RUT.
- **2. Fecha a partir de la cual se pueden hacer gastos:** Se podrán hacer gastos con cargo al proyecto, a partir de la fecha de inicio de este (1 de noviembre de 2019), en el entendido que contará con las condiciones para la transferencia de recursos. En consecuencia, todo gasto realizado antes de la transferencia de recursos será de responsabilidad del(de la) Investigador(a) Responsable.
- **3. Aspectos tributarios:** Los(Las) Investigadores(as) deberán emitir Boletas de Honorarios y realizar el posterior pago de impuestos. Para ello deben realizar el trámite de Iniciación de Actividades ante el Servicio de Impuestos Internos [\(www.sii.cl\)](http://www.sii.cl/), de no contar con este tipo de documento. **Las consultas respecto a este punto deben ser realizadas directamente en el Servicio de Impuestos Internos (SII), www.sii.cl.**
- **4. Tramitación de visas para investigadores(as) extranjeros(as):** temporaria o definitiva.

### a) **Investigadores(as) que se encuentren fuera de Chile:**

Recomendamos realizar este trámite previo a viajar a nuestro país, en el Consulado de Chile más cercano a su residencia, dado que el tiempo de tramitación en el extranjero es considerablemente menor a si la gestión se realiza en Chile. **Ver Consulados en el extranjero**: [http://chileabroad.gov.cl/consulados/.](http://chileabroad.gov.cl/consulados/)

Para la tramitación de su Visa Temporaria en el extranjero, deberá contar con un Certificado de Adjudicación del Proyecto. Para esto, ingrese al Centro de Ayuda IRs <https://fondecyt.conicyt.cl/> y solicite el documento, indicando su dirección postal y teléfono de contacto, así como el Consulado de Chile (país y ciudad) en el cual iniciará los trámites para la obtención de la Visa Temporaria.

### b) **Investigadores(as) que realizan el trámite en Chile:**

Ingrese a la página: [https://servicios.conicyt.cl/web//certificados-en-linea/#/inicio](https://servicios.conicyt.cl/web/certificados-en-linea/#/inicio) y genere el Certificado de Adjudicación del Proyecto, que deberá presentar para gestionar su visa.

Los(Las) investigadores(as) extranjeros(as) que residan en la región Metropolitana, deben realizar el trámite por correo; y los que residan en las demás regiones, deben hacerlo en la gobernación provincial que corresponda a su domicilio, para más información visitar el portal Chile Atiende [\(https://www.chileatiende.gob.cl/](https://www.chileatiende.gob.cl/)).

#### **CONSULTAS**

**Consultas o requerimientos deben ser enviados a través del Centro de Ayuda IRs, al siguiente link:** https://fondecyt.conicyt.cl**/, indicando su Nombre, Número de proyecto y Grupo de estudio.**